# Lösungsvorschlag Prüfung WS 2020/21 (Java & DsAlg)

Modul prog, WS23/24 Trier University of Applied Sciences Informatik Fernstudium (M.C.Sc.)

22.03.2024 Thorsten Suckow-Homberg, <https://thorsten.suckow-homberg.de>

# Inhaltsverzeichnis

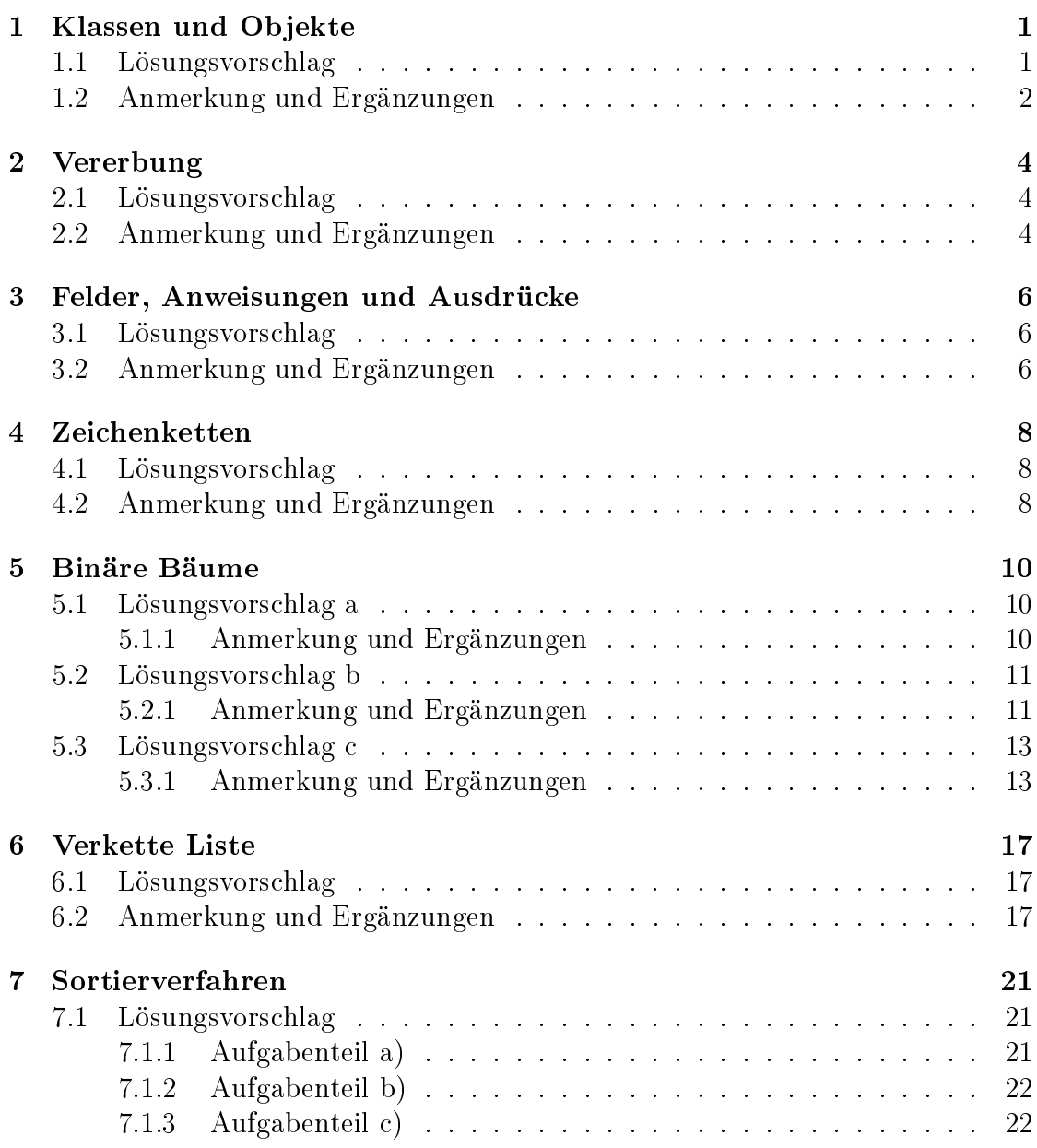

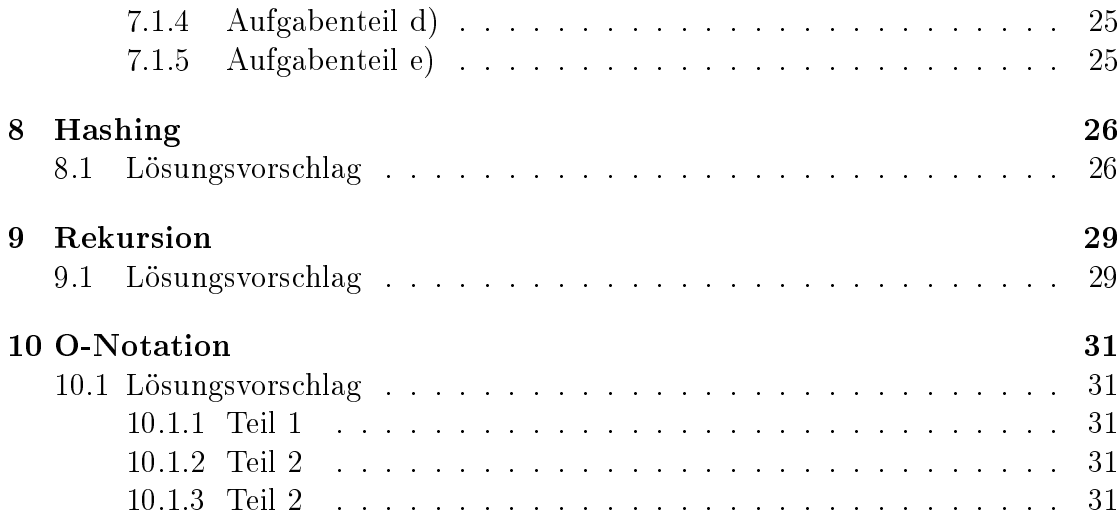

## <span id="page-3-0"></span>Klassen und Objekte

## <span id="page-3-1"></span>1.1 Lösungsvorschlag

Der folgenden Lösungsvorschlag enthält eine komplette Ausimplementierung der Klasse:

```
1 public class Auto {
2
3 private int kmStand;
4 private double verbrauch;
5 private double tankVolumen;
      private double kraftstoffVorrat;
7
      public Auto(int kmStand, double verbrauch, double tankVolumen,
9 double kraftstoffVorrat) {
10 this.kmStand = kmStand:
11 this.verbrauch = verbrauch;
12 this.tankVolumen = tankVolumen;
13 this.kraftstoffVorrat = kraftstoffVorrat;
14 }
15
16 public String toString() {
17 return "verbrauch: " + verbrauch +
18 "; tankVolumen: " + tankVolumen +
19 \cdots \cdots \cdots kmStand: " + kmStand +
20 "; kraftstoffVorrat: " + kraftstoffVorrat;
21 }
22
23 public void fahren(int km) {
24
25 if (km \le 0) {
26 return;
\frac{27}{ } }
28
```

```
29 double proKm = verbrauch / 100;
30
31 int maxReichweite = (int) (kraftstoffVorrat / proKm);
32
33 if (maxReichweite < km) {
34 kmStand += maxReichweite;
35 kraftstoffVorrat = 0;
36 } else {
37 kmStand += km;
38 kraftstoffVorrat -= proKm * km;
39 }
40 }
41
42 public void tanken(double liter) {
_{43} if (liter \leq 0) {
44 return;
45 }
46
47 if (liter + kraftstoffVorrat >= tankVolumen) {
48 kraftstoffVorrat = tankVolumen;
49 } else {
50 kraftstoffVorrat += liter;
\{51\} }
52 }
53
54 public static void main (String[] args) {
55 Auto gogoMobil = new Auto(0, 5.0, 50, 30);
56 gogoMobil.fahren(300);
57 gogoMobil.tanken(25);
58 }
59 }
```
## <span id="page-4-0"></span>1.2 Anmerkung und Ergänzungen

 Es ist darauf zu achten, die Aufgabenstellung hinsichtlich der Parameterbedingungen aufmerksam zu lesen. So ergibt sich bspw. für tanken(), dass die Methode nichts tut, wenn eine 0 oder ein negativer Wert übergeben wird - die Überprüfung der übergebenen Argumente resultiert in diesen Fällen in einer direkten Rückkehr aus der Methode.

Gleiches gilt für fahren(), Werte für int km  $\leq 0$  wirken sich nicht auf eine Änderung des Objekt-Zustands aus.

 Variablenüberdeckung ist o.k. wenn man bedenkt, dass auch das ASB-System diesbzgl. keinen checkstyle-Fehler produziert hat (s. Flugzeug-Aufgabe).

 reelle Zahl - float oder double benutzen? In Java ist double der Standard-datentyp für Fließkommazahlen<sup>[1](#page-5-0)</sup>. Ist der Datentyp nicht ausdrücklich beschrieben, sollte double ohne Einschränkung verwendet werden können.

<span id="page-5-0"></span> $\overline{1}$  Konstanten wie 123.45 werden im Quellcode automatisch als *double* behandelt; sollen sie als *float* behandelt werden, muss ein großes oder ein kleines "f" hintenangestellt werden: 1234.56f (vgl [\[Ull23,](#page-36-0) 124 f.])

## <span id="page-6-0"></span>Vererbung

## <span id="page-6-1"></span>2.1 Lösungsvorschlag

```
1 public class Omnibus extends Auto {
2 private int anzahlSitzplaetze;
       3 public Omnibus(
              int anzahlSitzplaetze,
5 int kmStand,
6 double verbrauch,
              double tankVolumen,
              8 double kraftstoffVorrat) {
          super(kmStand, verbrauch, tankVolumen, kraftstoffVorrat);
_{10} if (anzahlSitzplaetze > 0) {
11 this.anzahlSitzplaetze = anzahlSitzplaetze;
\frac{1}{2} }
13 }
14
15 public String toString() {
16 return "anzahlSitzplaetze: " + anzahlSitzplaetze +
\mathbb{I}; \mathbb{I} + super.toString();
18 }
19 }
```
## <span id="page-6-2"></span>2.2 Anmerkung und Ergänzungen

- Omnibus ist eine Spezialisierung von Auto, umgekehrt ist Auto eine Generali-sierung von Omnibus (s. Abbildung [2.1\)](#page-7-0)
- Der Konstruktor wird um einen formalen Parameter anzahlSitzplaetze erweitert.
- $\bullet$  Ein Omnibus ist ein Auto<sup>[1](#page-6-3)</sup> und verhält sich auch so: Es kann alles tun, was ein Auto tun kann, und deshalb können alle Methoden auch in Omnibus wiederverwendet werden.

<span id="page-6-3"></span> $^{-1}$  Fahrzeug würde als Generalisierung vlt. etwas besser passen

■ Die Vererbung schließt nicht die in Auto als private deklarierten Attribute mit ein - diese stehen der Klasse Omnibus nicht zur Verfügung. Ein Zugriff auf als private deklarierte Felder über Methoden, die public, protected oder  $\mathbf{package\text{-}private}^2 \text{ sind, ist aber trotzdem möglich}^3.$  $\mathbf{package\text{-}private}^2 \text{ sind, ist aber trotzdem möglich}^3.$  $\mathbf{package\text{-}private}^2 \text{ sind, ist aber trotzdem möglich}^3.$  $\mathbf{package\text{-}private}^2 \text{ sind, ist aber trotzdem möglich}^3.$  $\mathbf{package\text{-}private}^2 \text{ sind, ist aber trotzdem möglich}^3.$ 

Gleiches gilt für den Konstruktor, der die Initialisierung der Felder kmStand, verbrauch, tankVolumen, kraftstoffVorrat übernimmt.

 Der erste Aufruf in einem Konstruktor muss stets den Konstruktor der Elternklasse aufrufen.

Fehlt solch ein expliziter Aufruf, erfolgt ein impliziter Aufruf durch den Compiler.

Soll explizit der Konstruktor der Oberklasse aufgerufen werden, muss dieser Aufruf als erstes erfolgen.

Erst danach darf das  $\overline{\text{Attribute}}$  anzah $\texttt{lsitzplateze}$  initialisiert werden $^4.$  $^4.$  $^4.$ 

 Eine sinnvolle Initialisierung von anzahlSitzplaetze erfolgt mit Werten > 0. (standardmäßig erfolgt die Initialisierung von Objekt-Attributen vom Typ int mit dem Wert 0 (vgl. [\[Ull23,](#page-36-0) 127])).

<span id="page-7-0"></span>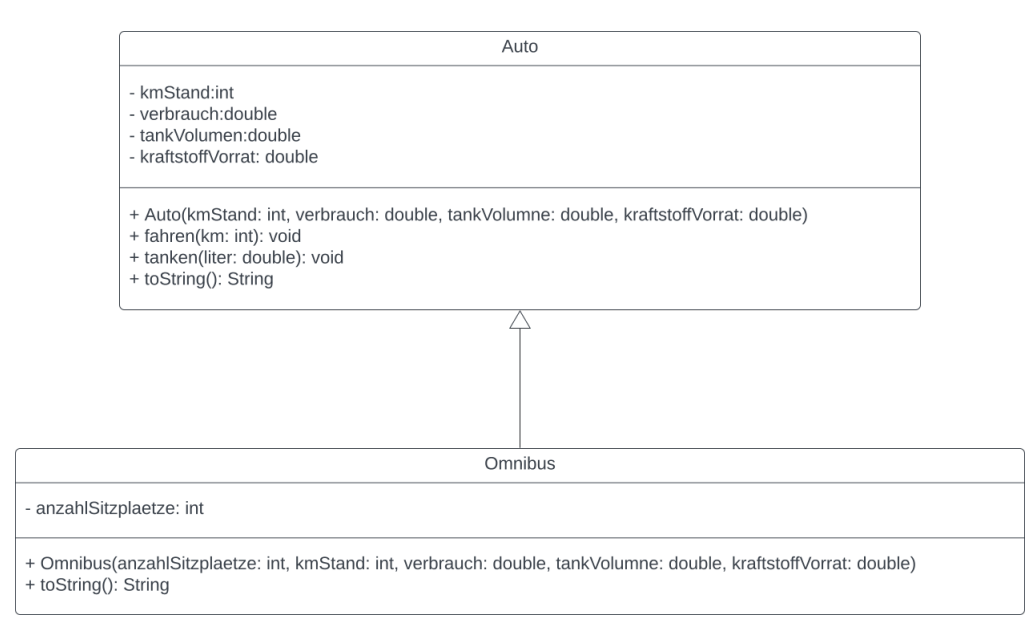

Abb. 2.1: Das UML-Klassendiagramm für die Generalisierungsbeziehung zwischen Omnibus und Auto

<span id="page-7-1"></span> $^2$   $\emph{package access}, \emph{s}.$  <code>[https://docs.oracle.com/javase/specs/jls/se21/html/jls-6.html#d5e11105](https://docs.oracle.com/javase/specs/jls/se21/html/jls-6.html##d5e11105)</code> - abgerufen 8.2.2024

<span id="page-7-2"></span> $^3$  s.a. "Private Members in a Superclass": <code>[https://docs.oracle.com/javase/tutorial/java/IandI/s](https://docs.oracle.com/javase/tutorial/java/IandI/subclasses.html)</code> [ubclasses.html](https://docs.oracle.com/javase/tutorial/java/IandI/subclasses.html) - abgerufen 8.2.2024

<span id="page-7-3"></span><sup>&</sup>lt;sup>4</sup> Nachdem Aufrufe zu this() bzw. -NoValue- erfolgt sind und die Initialisierung der Attribute des zu erzeugenden Objektes abgeschlossen sind, wird die übrige Konstruktorimplementierung abgearbeitet. S.a. "12.5 Creation of New Class Instances": [https://docs.oracle.com/javase/specs/jls/se21/ht](https://docs.oracle.com/javase/specs/jls/se21/html/jls-12.html##jls-12.5) [ml/jls-12.html#jls-12.5](https://docs.oracle.com/javase/specs/jls/se21/html/jls-12.html##jls-12.5) - abgerufen 8.2.2024

## <span id="page-8-0"></span>Felder, Anweisungen und Ausdrücke

### <span id="page-8-1"></span>3.1 Lösungsvorschlag

- 3, 6, 2, 8, 5  $\bullet$  3,  $-12$ ,  $-6$ , 32, 25
- $\bullet$  3,  $-2$ , 8, 5,  $-6$

## <span id="page-8-2"></span>3.2 Anmerkung und Ergänzungen

Eckige Klammern sollten bei der Variablendeklaration bzw. bei der Typdeklaration von Feldern hinter dem Datentyp stehen, nicht hinter dem Variablennamen<sup>[1](#page-8-3)</sup>:

```
// statt
int numbers[]
// besser
int[] numbers
```
- Die Lesbarkeit wird verbessert: Die eckigen Klammern direkt hinter dem Typ weisen darauf hin, dass die Variable/der Parameter ein Feld von Werten des entsprechenden Typs ist.
- Bei folgendem Code ist nicht direkt ersichtlich, was gemeint ist:

```
int[] vector, matrix[];
```
Die Schreibweise ist äquivalent zu

```
int \text{vector}[\ ], \text{matrix}[\ ];
// bzw.int[] vector;
int[][] matrix;
```
Die Sprachspezifikationen weisen daraufhin, dass diese Schreibweise nicht empfohlen wird:

We do not recommend "mixed notation" in array variable declarations, where bracket pairs appear on both the type and in declarators; nor in method declarations, where bracket pairs appear both before and after

<span id="page-8-3"></span> $^{\rm 1}$  s.a. <https://docs.oracle.com/javase/tutorial/java/nutsandbolts/arrays.html> - abgerufen 9.2.2024

the formal parameter list. ("10.2. Array Variables": [https://docs.ora](https://docs.oracle.com/javase/specs/jls/se21/html/jls-10.html##jls-10.2) [cle.com/javase/specs/jls/se21/html/jls-10.html#jls-10.2](https://docs.oracle.com/javase/specs/jls/se21/html/jls-10.html##jls-10.2) abgerufen 9.2.2024)

Gegenüber folgender Schreibweise

```
int[] numbers = new int[]{1, 2, 3, 4};
```
ist folgende Schreibweise

 $int[]$  numbers =  $\{1, 2, 3, 4\};$ 

übersichtlicher, redundante Informationen sind weggefallen.

Beides ist erlaubt und führt am Ende zur Initialisierung des int-Arrays [1, 2, 3, 4].

Eine Übergabe von {1, 2, 3, 4} als Argument an eine Methode, deren Signatur bspw.

 $foo(int[])$ 

entspricht, ist dagegen nicht möglich; hier muss new int[]{1, 2, 3, 4} verwendet werden.

Bei mehrdimensionalen Arrays muss bei der Deklaration der lokalen Variable / des formalen Parameters immer die Anzahl der eckigen Klammern [] mit der Anzahl der Dimensionen des Arrays übereinstimmen.

Bei der Initialisierung eines mehrdimensionalen Arrays muss immer mindestens eine führende Dimension mit der Anzahl aufzunehmender Werte bestimmt werden:

```
// funktioniert nicht:
int[[][] numbers = new int[][];
int[] numbers = new int[] [4];
// funktioniert:
int[] numbers = new int[4][];
```
In Java sind mehrdimensionale Arrays Arrays von Arrays - sie müssen des-halb nicht rechteckig sein, wie das letzte Beispiel zeigt (vgl. [\[Ull23,](#page-36-0) 273 ff.]).

## <span id="page-10-0"></span>Zeichenketten

## <span id="page-10-1"></span>4.1 Lösungsvorschlag

```
1 public static void main(String[] args) {
2 \quad \text{int sum} = 0;for (int i = 0; i < args. length; i++) {
         String arg = arg[i];5 char c;
\delta int v;
         for (int j = 0; j < arg.length(); j++) {
s c = arg.charAt(j);9 V = C - '0';10 if (v \ge 0 \&& v \le 9) {
11 sum += v;12 }
13 }
14 }
15 System.out.println("Ergebnis: " + sum);
16 }
```
## <span id="page-10-2"></span>4.2 Anmerkung und Ergänzungen

Der Datentyp <mark>char</mark> ist in Java ein ganzzahliger Datentyp<sup>[1](#page-10-3)</sup>, hat eine Länge von 16 Bit, ist vorzeichenlos (im Unterschied zu den anderen ganzzahligen Datentypen byte, short, int, long) und besitzt damit einen Wertebereich von 0 − 65.535. Damit unterstützt char Unicode-Zeichen im hexadezimalen Bereich von 0x0000 bis  $0xFFF^2$  $0xFFF^2$ .

<span id="page-10-3"></span><sup>&</sup>lt;sup>1</sup> "4.2.1. Integral Types and Values": https://docs.oracle.com/javase/specs/jls/se21/html/jls-4.htmljls-4.2.1 - abgerufen 10.2.2024

<span id="page-10-4"></span> $^2$  "The Java Tutorials - Unicode": [https://docs.oracle.com/javase/tutorial/i18n/text/unicode.](https://docs.oracle.com/javase/tutorial/i18n/text/unicode.html) [html](https://docs.oracle.com/javase/tutorial/i18n/text/unicode.html)

char-Variablen können als Ganzzahlwert ausgegeben werden, was dem Dezimal-wert des Unicode-Zeichens entspricht<sup>[3](#page-11-0)</sup>:

```
int toInt = -c'; // entspricht dem Integer-Wert 99
```
Mittels charAt(pos: int): char der Klasse  $String<sup>4</sup>$  $String<sup>4</sup>$  $String<sup>4</sup>$  kann ein einzelner *character* der String-Argumente dahingehend überprüft werden, ob dieser eine Ziffer repräsentiert.

Eine Ziffer bedeutet in diesem Fall ein *character* aus der Liste 0..9.

Dadurch, dass arithmetische Operationen auf dem Ganzzahl-Typ char möglich sind, ermittelt man für ein einzelnes Zeichen nun seine relative Position (oder auch Distanz) zu dem Zeichen '0' - indem man diesen Wert einfach von dem zu vergleichenden Zeichen abzieht:

```
int relC = \,^{\circ} c' - \,^{\circ} 0'; // 99 - 48 = 51
int relA = 'a' - '0'; // 97 - 48 = 49int rel0 = '0' - '0'; // 48 - 48 = 0int rel7 = '7' - '0'; // 55 - 48 = 7
```
Die Distanz liegt für die Ziffern 0..9 dann in genau diesem Bereich, wodurch man den numerischen Wert des chars enthält. Darüber läßt sich dann einfach die Summe berechnen.

<span id="page-11-0"></span> $^3$  s. "List of Unicode characters": [https://en.wikipedia.org/wiki/List\\_of\\_Unicode\\_characters](https://en.wikipedia.org/wiki/List_of_Unicode_characters) abgerufen 10.2.2024

<span id="page-11-1"></span> $^4$  "Class String": <code>[https://docs.oracle.com/en/java/javase/21/docs/api/java.base/java/lang/S](https://docs.oracle.com/en/java/javase/21/docs/api/java.base/java/lang/String.html##charAt(int))</code> [tring.html#charAt\(int\)](https://docs.oracle.com/en/java/javase/21/docs/api/java.base/java/lang/String.html##charAt(int)) - abgerufen 10.2.2024

## <span id="page-12-0"></span>Binäre Bäume

## <span id="page-12-1"></span>5.1 Lösungsvorschlag a

- Im worst-case liegen Einfügeoperationen in einem binären Suchbaum in der Komplexitätsklasse O(n)
- Im average-case liegen Einfügeoperationen in einem binären Suchbaum in der Komplexitätsklasse O(logn)

Im

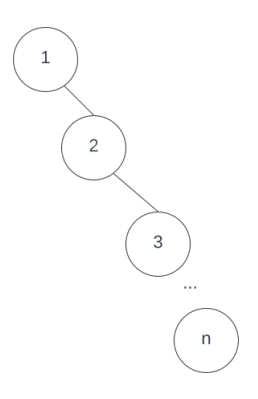

Abb. 5.1: Für einen entarteten binären Suchbaum liegen Einfügeoperationen im worst-case in der Komplexitätsklasse  $O(n)$  (Quelle: eigene)

#### <span id="page-12-2"></span>5.1.1 Anmerkung und Ergänzungen

In der Literatur wird manchmal die Definition vollständiger und fast vollständiger binärer Baum unterschiedlich gehandhabt. Bei Ottmann und Widmayer ist ein **vollständiger Baum** ein Baum, der auf jedem  $Niveau<sup>1</sup>$  $Niveau<sup>1</sup>$  $Niveau<sup>1</sup>$  die maximal mögliche Knotenzahl hat und sämtliche Blätter dieselbe Tiefe haben (vgl. [\[OW17a,](#page-35-0) 261]). Bei Güting und Dieker entspricht die Definition der eines fast vollständigen Baumes, also ein Baum, der bis auf die letzte Ebene vollständig besetzt ist (vgl. [\[GD18c,](#page-35-1) 96], außerdem [\[CL22,](#page-35-2) 161] und [\[Knu97,](#page-35-3) 401]).

<span id="page-12-3"></span> $\sqrt{\frac{1}{1 + \text{Knoten}} \cdot \text{c}}$  Baumes gleicher Tiefe

Wir folgen der Definition von Ottmann und Widmayer (s. Skript (Teil 2), S. 101).

Der worst-case ergibt sich, wenn ein binärer Suchbaum entartet<sup>[2](#page-13-2)</sup> ist - die Reihenfolge der Knoten entspricht dann der Anordnung in einer verketteten List, in der das kleinste Element am Anfang der Liste steht, das gröÿte Element am Ende der Liste.

Soll jetzt ein Element eingefügt werden, dessen Schlüssel gröÿer als alle in dem Suchbaum enthaltenen Werte ist, muss der rechte Teilbaum bis zum Ende durchwandert werden, um das Element einzufügen.

Bei n vorhandenen Knoten ergibt sich somit ein Zeitaufwand von  $O(n)$  (Nachweis u.a. bei [\[GD18a,](#page-35-4) 135 f.]).

Für den **average-case** stellen Sedgewick und Wayne fest:

The running time of algorithms on binary search trees depend on the shapes of the trees, which, in turn, depend on the order in which keys are inserted. In the best case, a tree with N nodes could be perfectly balanced  $[...]$  the balance in typical trees turns out to be much closer to the best case than the worst case. ([\[SW11,](#page-36-1) 403])

Ein balancierter Baum ist ein Baum, bei dem die Differenz der Höhe des linken Teilbaums und die Höhe des rechten Teilbaums eines Knotens max. 1 ist (vgl. [\[OW17a,](#page-35-0) 284]).

Die maximale Pfadlänge in einem balancierten Baum ist  $O(log\ n)^3$  $O(log\ n)^3$  (vgl. GD18a, 135]).

Hiermit ergibt sich im *ungünstigsten Fall*, dass mindestens  $O(log n)$  Operationen nötig sind, um einen Schlüssel für eine Einfügeoperation zu finden.<sup>[4](#page-13-4)</sup>

Eine vollständige Analyse, die für den **average-case** zu  $O(log n)$  führt, findet sich bei Güting und Dieker (  $[\text{GD18a}, 136 \text{ ff.}])$ .

### <span id="page-13-0"></span>5.2 Lösungsvorschlag b

- Preorder: 70, 50, 10, 25, 20, 45, 40, 35
- Inorder: 10, 50, 20, 25, 70, 40, 35, 45
- Postorder: 10, 20, 25, 50, 35, 40, 45, 70

#### <span id="page-13-1"></span>5.2.1 Anmerkung und Ergänzungen

Die eindeutige Rekonstruktion des Bäumes kann mithilfe der Preorder und Inorder-Reihenfolge oder Postorder und Inorder-Reihenfolge realisiert werden.

<span id="page-13-2"></span><sup>2</sup> vgl. [\[GD18d,](#page-35-5) 136]

<span id="page-13-3"></span> $3 n$  = Anzahl der Knoten

<span id="page-13-4"></span><sup>&</sup>lt;sup>4</sup> In einem vollständigen Baum (*nicht* Suchbaum!) mit 2<sup>h−1</sup> – 1 Knoten (mit  $h =$  Höhe des Baumes) müssen im ungünstigsten Fall genausoviele (also der Anzahl der Knoten entsprechende) Vergleiche durchgeführt werden, um ein Blatt zu finden.

#### Rekonstruktion mit Preorder & Inorder

- 1. In der Preorder-Reihenfolge werden zuerst die Wurzelknoten besuche, dann der linke Teilbaum der Wurzel, dann der rechte (KLR). Knoten (70) kommt in der Preorder-Reihenfolge als erster Knoten vor, also muss das der Wurzelknoten des zu rekonstruierenden Baumes sein. (70) wird in der Inorder-Reihenfolge markiert; dadurch erkennt man den linken und den rechten Teilbaum: Der linke Teilbaum muss die Knoten (10, 50, 20, 25) enthalten, der rechte Teilbaum die Knoten (40, 35, 45) (s. Abbildung [5.2\)](#page-15-2).
- 2. Im zweiten Schritt wird wieder zunächst die Reihenfolge der Knoten der Preorder-Reihenfolge untersucht: Der linke Teilbaum hat als einen Wurzelknoten die (50), die wieder als Knoten in der Inorder-Reihenfolge markiert wird; gleiches passiert mit (45) des rechten Teilbaums der Preorder-Reihenfolge. Aus der Inorder-Reihenfolge lassen sich dann nach Markieren der Knoten weitere Teilbäume auslesen, die für den Knoten (50) den linken Teilbaum (10) und den rechten Teilbaum (20, 25) ergeben. Der Knoten (45) hat nur einen rechten Teilbaum mit dem Knoten (40, 35).
- 3. Im letzten Schritt werden die verbliebenen Teilbäume untersucht. Der Teilbaum in Prerorder-Reihenfolge (25, 20) und in Inorder-Reihenfolge (20, 25) kann zu dem eindeutigen Teilbaum (20) (linker Nachfolgerknoten) und (25) (Vorgängerknoten) rekonstruiert werden.

Der Teilbaum (40, 35) in Preorder- und Inorder-Reihenfolge lässt sich zu dem eindeutigen Teilbaum (40) (Vorgängerknoten) und (35) (rechter Nachfolgerknoten) rekonstruieren.

Die Rekonstruktion anhand Postorder und Inorder erfolgt analog.

<span id="page-15-2"></span>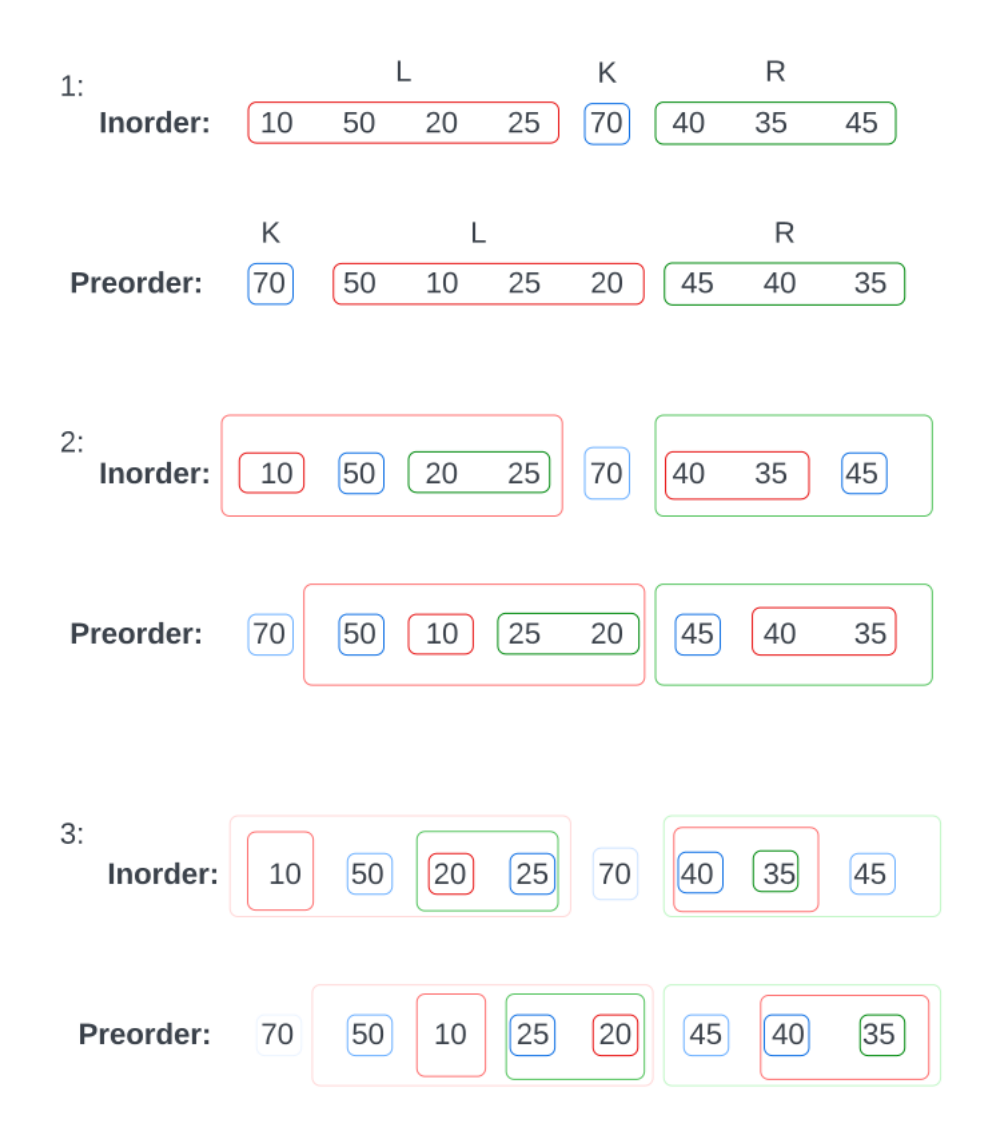

Abb. 5.2: Rekonstruktion des Baumes anhand seiner Preorder- und Inorder-Reihenfolge (Quelle: eigene)

## <span id="page-15-0"></span>5.3 Lösungsvorschlag c

Es gibt mehrere Bäume (s. Abbildung [5.3\)](#page-16-0).

### <span id="page-15-1"></span>5.3.1 Anmerkung und Ergänzungen

Die angegebenen Reihenfolgen  $t_{Pre}$ : A B C D E und  $t_{Post}$ : C B E D A lassen sich wie folgt untersuchen:

Der Baum  $t_{Pre}$  hat als Wurzelknoten den Knoten A.

Der Baum  $t_{Post}$  hat diesen Knoten ebenfalls als Knoten (s. Abbildung [5.4\)](#page-16-1).

<span id="page-16-0"></span>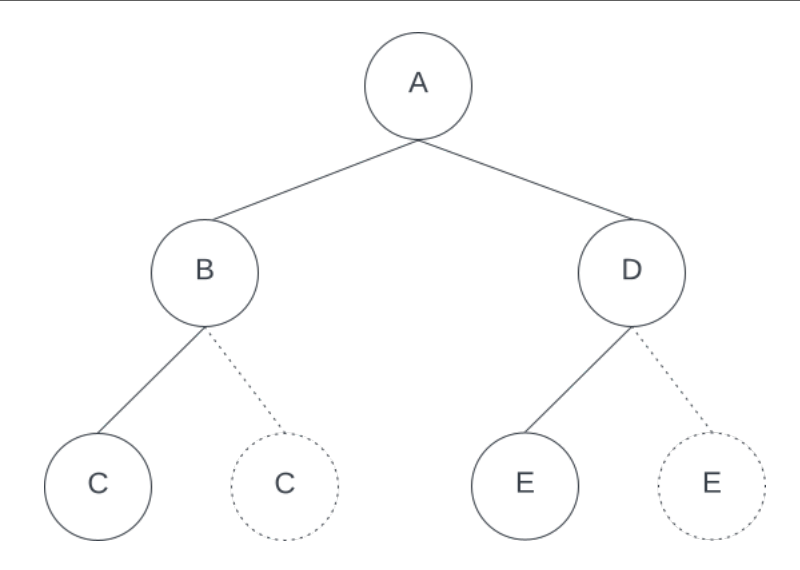

<span id="page-16-1"></span>Abb. 5.3: Die angegebenen Lienarisierungen werden von mehreren Bäumen gleichzeitig erfüllt (Quelle: eigene)

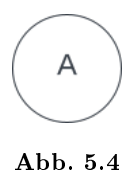

 $t_{Pre}{:}\; {\bf A}$ B C D E  $t_{Post}$ : C B E D A

Es verbleiben die Teilbäume mit den Knoten (B C D E) (Preorder) sowie (C B E D) (Postorder).

<span id="page-16-2"></span>Für  $t_{Pre}$  kann der Knoten (B) als linker Nachfolger von  $(A)$  verwendet werden. Diese Bedingung kann auch von  $t_{Post}$  erfüllt werden (s. Abbildung [5.5\)](#page-16-2).

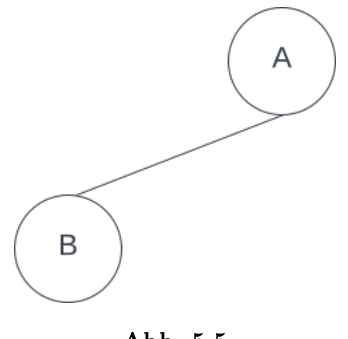

Da (C B E D) in Postorder-Reihenfolge angegeben ist, muss folglich (C) ein Nachfolger von (B) sein, und zwar ein linker oder ein rechter Nachfolger. Die Bedingung kann ebenfalls von  $t_{Pre}$  erfüllt werden (s. Abbildung ??).

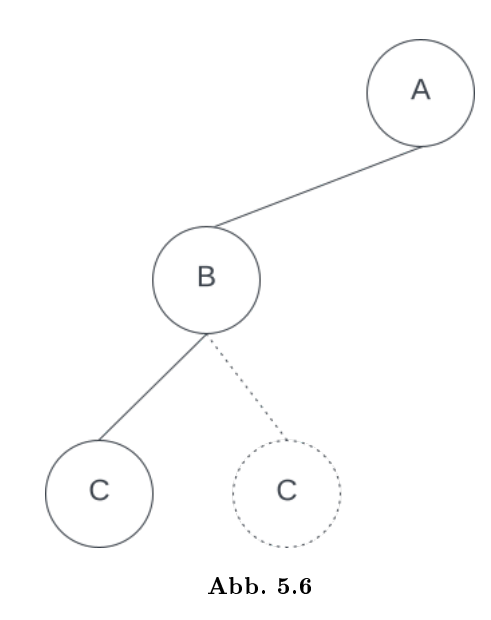

 $t_{Pre}$ : A B C D E  $t_{Post}$ : C B E D A

Mit (B) als direkter Nachfolger von dem Wurzelnoten (A) können jetzt aber **D** und **E** keine Vorgänger von  $(B)$  mehr sein für  $t_{Post}$ , sie sind somit Nachfolger von A.

Diese Bedingung läßt sich auch von  $t_{Pre}$ erfüllen, ${\bf E}$ kann entweder linker oder rechter Nachfolger von D sein (s. Abbildung [5.7\)](#page-18-0).

<span id="page-18-0"></span>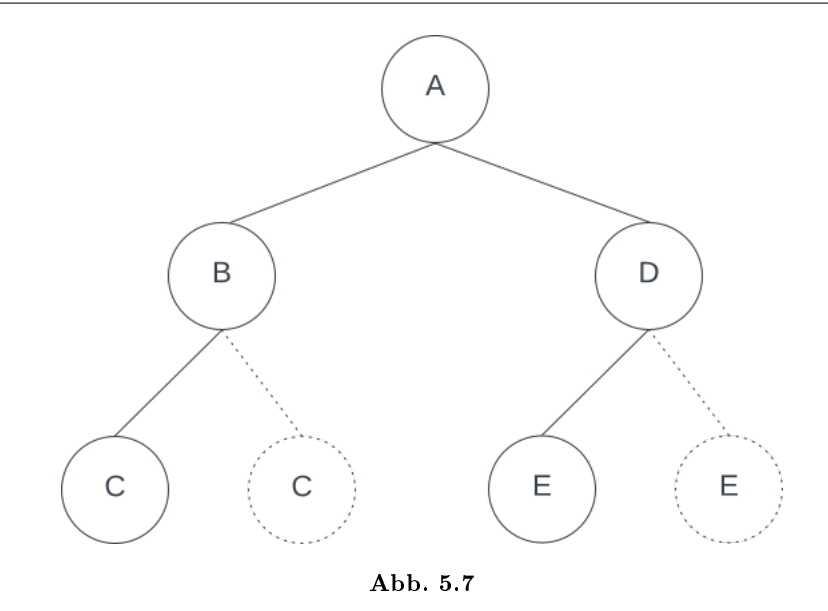

## <span id="page-19-0"></span>Verkette Liste

## <span id="page-19-1"></span>6.1 Lösungsvorschlag

```
1 boolean istEnthalten(Object daten) {
2 ListElement next = kopf;
3
       while (next != null) {
5 if (next.getDaten().equals(daten)) {
6 return true;
\sim 7 \sim 3
          next = next.getNaechstes();
9 }
10
11 return false;
12 }
```
## <span id="page-19-2"></span>6.2 Anmerkung und Ergänzungen

Eine Liste ist eine Sequenz von Daten. Auf Sequenzen ist eine Ordnung definiert - es gibt ein erstes, zweites, . . . , letztes Element und zu jedem Element einen Vorgänger und Nachfolger (vgl.[\[GD18c,](#page-35-1) 63]). Sequenzen dürfen Duplikate enthalten.

In der Aufgabe ist die Implementierung einer einfach verketteten Liste (auch lineare Liste, vgl. [\[Knu97,](#page-35-3) 238], außerdem  $[GD18c, 73]$  $[GD18c, 73]$  gegeben:

A linked list is a recursive data structure that is eitehr empty (null) or a reference to a *node* having a generic item and a reference to a linked list. ([\[SW11,](#page-36-1) 142])

Eine lineare Liste hat ein Element, auf das kein anderes Element zeigt (head, Angfang der Liste), und mindestens ein Element, welches auf kein weiteres Element

zeigt (tail, Ende der Liste)- ansonsten zeigt ein Element auf seinen Nachfolger (vgl.  $[CL22, 259]$  $[CL22, 259]$ <sup>[1](#page-20-0)</sup>.

Es gibt unterschiedliche Implementierungsmöglichkeiten für lineare Listen, die entsprechende Zugriffsreihenfolgen auf die in der Liste gespeicherten Daten ermöglichen, u.a. Stack und Queue.

#### Stack

 $\text{Ein Stack}^2$  $\text{Ein Stack}^2$  arbeitet nach dem LIFO-Prinzip: Das Element, was als letztes (*auf* dem Stack) hinzugefügt wurde, wird als erstes wieder entnommen. Eingefügt wird am Ende des Stacks.

#### Queue

Im Gegensatz zum Stack arbeitet eine Queue[3](#page-20-2) nach dem FIFO-Prinzip: Das Element, was als erstes hinzugefügt wurde, wird als erstes entnommen. Wie beim Stack wird auch bei der Queue am Ende der Liste eingefügt.

Die Kosten für Einfügen und Entfernen ("Entnahme" sind für beide Listenarten konstant mit  $O(1)$ .

Suchoperationen benötigen im best-case  $O(1)$ , im worst-case  $O(n)$ . Im Durchschnitt muss man nur die Hälfte der Liste nach einem Element durchsuchen, bis es gefunden wird, was im **average-case** wieder zu einer linearen Laufzeit von  $O(n)$ führt ( $\frac{n}{2} = \frac{1}{2}$  $\frac{1}{2} * n \implies O(n)$ .

### Warum equals()?

Die Klasse java.lang.Object als Elternklasse jeder anderen Klasse in Java<sup>[4](#page-20-3)</sup> implementiert die Methode equals(obj: Object):boolean wie folgt:

The equals method for class Object implements the most discriminating possible equivalence relation on objects; that is, for any non-null reference values x and y, this method returns true if and only if x and y refer to the same object  $(x == y$  has the value true). In other words, under the reference equality equivalence relation, each equivalence class only has a single element. ("equals": [https://docs.oracle.com/en/java/javase/2](https://docs.oracle.com/en/java/javase/21/docs/api/java.base/java/lang/Object.html##equals(java.lang.Object)) [1/docs/api/java.base/java/lang/Object.html#equals\(java.lang.Ob](https://docs.oracle.com/en/java/javase/21/docs/api/java.base/java/lang/Object.html##equals(java.lang.Object)) [ject\)](https://docs.oracle.com/en/java/javase/21/docs/api/java.base/java/lang/Object.html##equals(java.lang.Object)) - abgerufen 13.2.2024).

<span id="page-20-0"></span><sup>&</sup>lt;sup>1</sup> Ebenda: ist eine Liste doppelt verkettet (Element besitzt Zeiger auf Vorgängerprev) und zeigt head auf tail und tail auf head, handelt es sich um eine zyklische Liste (Ring) (s.a. [\[GD18c,](#page-35-1) 105])

<span id="page-20-1"></span> $^{2}$  auch Keller oder Stapel

<span id="page-20-2"></span><sup>&</sup>lt;sup>3</sup> auch (Warte)schlange

<span id="page-20-3"></span> $^4$  "4.3.2. The Class Object": [https://docs.oracle.com/javase/specs/jls/se8/html/jls-4.html#jl](https://docs.oracle.com/javase/specs/jls/se8/html/jls-4.html##jls-4.3.2) [s-4.3.2](https://docs.oracle.com/javase/specs/jls/se8/html/jls-4.html##jls-4.3.2) - abgerufen 13.2.2024

Die Methode equals() sollte in Unterklassen überschrieben, nicht überladen werden (vgl. [\[Ull23,](#page-36-0) 654], weitere Hinweise auf die korrekte Implementierung der Methode ebenda, ausserdem bei Bloch in [\[Blo18,](#page-35-6) 37]).

Da keine Angaben über den speziellen Typ von dem in der Liste gespeicherten Objekt gegeben ist, würde der Vergleich auf Identität spätestens bei Typen wie String dazu führen, dass Elemente nicht gefunden werden:

```
1 boolean istEnthalten(Object daten) {
2 ListElement next = kopf;
3
       while (next != null) {
5 // ==, Vergleich auf Identität
\epsilon if (next.getDaten() == daten) {
               return true;
8 }
           next = next.getNaechstes();
10 }
11
12 return false;
13 \frac{}{}14
15 // liefert immer false zurück, auch wenn vorher über
16 // liste.add(new String("foo")) ein entsprechendes
17 // Eement mit gleichem Inhalt hinzugefügt wurde
18 boolean enthalten = liste.istEnthalten("foo");
```
In einer korrekten Implementierung von istEnthalten wird nun die equals()- Implementierung der Klasse String aufgerufen, die einen inhaltlichen Vergleich vornimmt, und mit

```
new String("foo").equals("foo")
```
auch true zurückliefert, im Gegensatz zu new String("foo") == stringVariable, wobei stringVariable vom Typ String ist und inhaltlich mit "foo" übereinstimmt.

#### 6.2 Anmerkung und Ergänzungen 20

#### String-Literale

Eine Verwendung von  $==$  kann bei dem Vergleich von String-Literalen true zurückliefern, was daran liegt, das String-Literale in einer Art Cache vorgehalten werden, damit die JVM nicht laufend neue String-Objekte erzeugen muss:

 All literal strings and string-valued constant expressions are interned. ("intern": [https://docs.oracle.com/en/java/javase/21/docs/api/jav](https://docs.oracle.com/en/java/javase/21/docs/api/java.base/java/lang/String.html##intern()) [a.base/java/lang/String.html#intern\(\)](https://docs.oracle.com/en/java/javase/21/docs/api/java.base/java/lang/String.html##intern()) - abgerufen 13.2.2024)

Die Sprachspezifikation beinhaltet diesbzgl. weitere Informationen (s. "3.10.5. String Literals": [https://docs.oracle.com/javase/specs/j](https://docs.oracle.com/javase/specs/jls/se21/html/jls-3.html#jls-3.10.5) [ls/se21/html/jls-3.html#jls-3.10.5](https://docs.oracle.com/javase/specs/jls/se21/html/jls-3.html#jls-3.10.5) - abgerufen 13.2.2024).

## <span id="page-23-0"></span>Sortierverfahren

## <span id="page-23-1"></span>7.1 Lösungsvorschlag

#### <span id="page-23-2"></span>7.1.1 Aufgabenteil a)

- Es gilt, dass jedes allgemeine Sortierverfahren mindestens  $Ω(n log n)$  Schlüsselvergleiche benötigt (vgl. [\[OW17c,](#page-35-7) 154]). Diese untere Schranke gilt sowohl für die *elementaren Sortierverfahren*<sup>[1](#page-23-3)</sup> (Insertion-, Selection- und Bubble-Sort), die im worst-case  $O(n^2)$  Zeit benötigen, als auch für die Verfahren, die eine divide and conquer-Strategie implementieren, wie Quicksort  $(O(n^2))$  und Merge-Sort  $(O(n\ log\ n)$  ).
- Bei sehr wenigen Datensätzen (in der Aufgabe mit  $n \leq 100$  angegeben) ist die Wahl des Sortierverfahren hinsichtlich Effizienz im Sinne von Speicherplatzverbrauch als auch der benötigten Laufzeit eher nebensächlich, wenn man davon ausgeht, dass das Sortieren auf einem der heutigen Technik entsprechenden Rechner mit einem der o.a. Verfahren durchgeführt wird.

Qualitätskriterien wie Einfachheit der Implementierung und Verständlichkeit können hier eher ins Gewicht gefallen (vgl. [\[GD18b,](#page-35-8) 5 f.]).

- Andere Kriterien, die die Eingabedaten betreffen, können jedoch die Auswahl des Sortierverfahrens beeinflussen: Sind die Daten überwiegend vorsortiert, kann bspw. Insertion-Sort verwendet werden, das bei vorsortierten Daten lineare Laufzeit erreichen kann (vgl. [\[CL22,](#page-35-2) 188])<sup>[2](#page-23-4)</sup>.
- Bei kleinen Problemgrößen fällt genau die damit verbundene Anzahl der Eingabedaten n stärker ins Gewicht. Benötigt bspw. eine Implementierung von Insertion-Sort 8 ∗ n <sup>2</sup> Schritte und eine Implementierung von Merge-Sort  $64 * n log n$  Schritte, so ist Insertion Sort für  $n \leq 43$  effizienter als Merge-Sort  $(s.$  Abbildung  $7.1)^{3/4}$  $7.1)^{3/4}$  $7.1)^{3/4}$ .

<span id="page-23-3"></span> $^{1}$  s. [\[OW17c,](#page-35-7) 81]

<span id="page-23-4"></span> $2$  Ottmann und Widmayer führen außerdem Smoothsort von Dijkstra an, dass  $O(n)$  für eine vorsortierte Folge und O(n log n) benötigt (vgl. [\[OW17c,](#page-35-7) 112])

<span id="page-23-5"></span><sup>3</sup> Cormen et. al. empfehlen einen Hybrid aus Merge-Sort und Insertion-Sort in [\[CL22,](#page-35-2) 45, Problem 2-1], worauf auch Sedgewick und Wane in [\[SW11,](#page-36-1) 275] hinweisen.

<span id="page-23-6"></span><sup>4</sup> bei einem direkten Vergleich von Merge-Sort und Bubble-Sort dürfte schnell klar werden, dass ein unsortiertes Feld mit  $n = 2$  von Bubble-Sort mit weniger Operationen sortiert wird, als das bei Merge-Sort der Fall ist, wo neben dem Sortieren und Verschmelzen der Eingabefolgen außerdem zusätzlich linear viel Speicher für die Teilfolgen benötigt wird.

- $\bullet$  In der Literatur finden sich Empfehlungen für Quick-Sort, das für typische Eingabedaten im Durchschnitt  $O(n \ log \ n)$  Zeit benötigt und in-place arbeitet  $(vgl. [CL22, 182 ff.]).$  $(vgl. [CL22, 182 ff.]).$  $(vgl. [CL22, 182 ff.]).$
- <span id="page-24-2"></span> Für eine hohe Zahl von Datensätzen, die auch im worst-case optimale Laufzeit aufweist, kann Merge-Sort verwendet werden, das mit  $O(n \log n)$  worst-case*optimal* ist  $(vgl. [OW17c, 116]).$  $(vgl. [OW17c, 116]).$  $(vgl. [OW17c, 116]).$

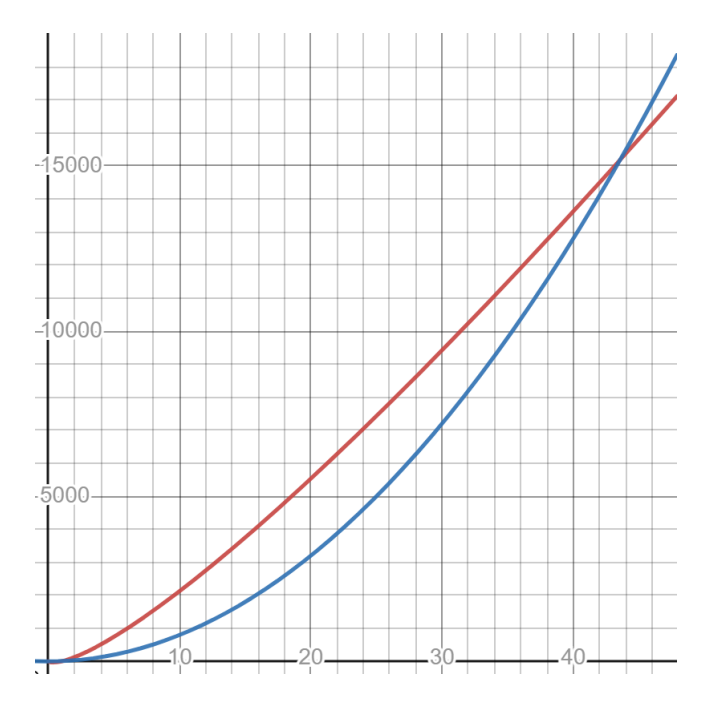

Abb. 7.1: Für eine Eingabelänge von  $n \leq 43$  arbeitet eine Implementierung von Insertion-Sort, die im Beispiel 8 ∗  $n^2$  Schritte (blau) benötigt, effizienter als eine Implementierung von Merge-Sort, die im Beispiel 64 ∗ n ∗ log n Schritte (rot) benötigt. (Quelle: eigene)

#### <span id="page-24-0"></span>7.1.2 Aufgabenteil b)

Bei dem vorgestellten Sortierverfahren handelt es sich um Selection-Sort. Bei dem Sortierverfahren wird ein Feld  $A$  mit einer Problemgröße  $n$  und einem geg. Index *i* mit  $0 \le i \le n-2$  Teilfolgen [ $A_{i+1},...,A_n$ ] nach einem kleinsten Schlüssel  $A_{min} < A_i$  durchsucht, wobei  $A_{min}$  in der jeweiligen Teilfolge auch der kleinste Schlüssel ist.

Der gefundene Schlüssel wird dann mit  $A_i$  getauscht.

Die Teilfolgen enthalten so jeweils einen kleinsten, dann den zweitkleinsten, dann den drittkleinsten, ..., und schließlich den größten Schlüssel, die Vertauschung ergibt dann zum Schluss ein aufsteigend sortiertes Feld (s. [\[OW17c,](#page-35-7) 82]).

#### <span id="page-24-1"></span>7.1.3 Aufgabenteil c)

Die Laufzeit eines Algorithmus ist die Summe der Laufzeiten jeder einzelnen ausgeführten Anweisung.

Eine Anweisung, die aus insg.  $c_k$  (Elementar-)Operationen besteht, und die m-mal aufgerufen wird, trägt zu der Laufzeit mit  $c_k * m$  bei (vgl. [\[CL22,](#page-35-2) 29 f.]).

Im Folgenden werden die Kosten für die Aufrufe von Zeile 5 berechnet, aus denen der Wert von vergleich abgeleitet werden kann:

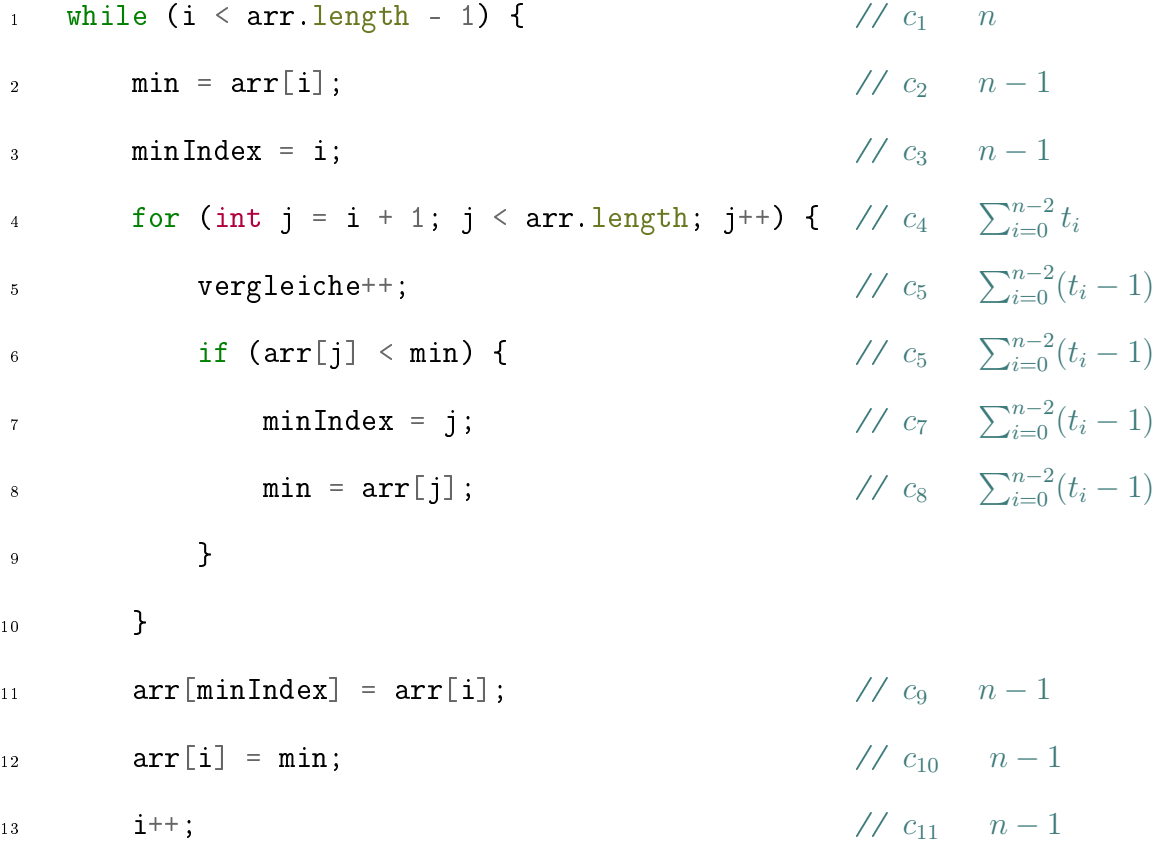

<sup>14</sup> }

Für  $i = 0, 1, 2, \ldots n-2$  ist  $t_i$  die Anzahl der Aufrufe der Schleifenbedingung in Zeile 5.

Wie schon an der Gesamtlaufzeit für Zeile 1 und Zeile 2 ersichtlich, wird eine Schleifenbedingung immer ein mal mehr aufgerufen, als das davon abhängige Statement  $(\text{der} Block \text{ in} userstext{ Fall}^5).$  $(\text{der} Block \text{ in} userstext{ Fall}^5).$  $(\text{der} Block \text{ in} userstext{ Fall}^5).$ 

Für Zeile 1 des o.a. Listings ergeben sich mit  $i = 0$  und  $n = arr.length$  somit  $n-1$  $\mathrm{Aufrufe}^6$  $\mathrm{Aufrufe}^6$ .

Das nachfolgende Statement der while-Schleife<sup>[7](#page-25-2)</sup> (in Form eines Blocks in Zeile 2-

<span id="page-25-0"></span> $^5$  s. "14.12. The while Statement": <code>[https://docs.oracle.com/javase/specs/jls/se21/html/jls-14.](https://docs.oracle.com/javase/specs/jls/se21/html/jls-14.html##jls-14.12)</code> [html#jls-14.12](https://docs.oracle.com/javase/specs/jls/se21/html/jls-14.html##jls-14.12) - abgerufen 19.2.2024

<span id="page-25-1"></span> $6$  Ergibt der Ausdruck in der Schleifenbedingung -NoValue-, ist das Feld entweder leer  $(n = 0)$  oder es

<span id="page-25-2"></span>gilt  $i < n - 1$ . Wir gehen im folgenden von  $n > 0$  aus.<br><sup>7</sup> s. "14.12. The while Statement": [https://docs.oracle.com/javase/specs/jls/se21/html/jls-14.](https://docs.oracle.com/javase/specs/jls/se21/html/jls-14.html##jls-14.12) [html#jls-14.12](https://docs.oracle.com/javase/specs/jls/se21/html/jls-14.html##jls-14.12) - abgerufen 19.2.2024

13) wird  $n-2$ -mal aufgerufen.

Der Block der for-Schleife (Zeile 5-9) wird in Abhängigkeit von i aufgerufen: Für  $i = 0$  wird er  $n - 1$  mal aufgerufen, für  $i = 1$   $n - 2$ -mal usw.

Für die Zählvariable j gilt

$$
j := n \in \mathbb{N}, j \ge i + 1, j \le n - 1 \tag{7.1}
$$

Für die Anzahl der Aufrufe der Schleifenbedingung  $t_i$  gilt<sup>[8](#page-26-0)</sup>:

$$
t_i = \sum_{j=i+1}^{n} 1
$$
\n(7.2)

Die Kosten  $T(n_4)$  für Zeile 4 lassen sich somit wie folgt berechnen:

$$
T(n_4) = c_4 * \sum_{i=0}^{n-2} t_i = c_4 * \sum_{i=0}^{n-2} \sum_{j=i+1}^{n} 1
$$
 (7.3)

Die Summe lässt sich weiter auösen zu

$$
\sum_{i=0}^{n-2} \sum_{j=i+1}^{n} 1 = \sum_{i=0}^{n-2} \sum_{j=1}^{n-i} 1
$$
  
= 
$$
\sum_{i=0}^{n-2} (n-i)
$$
  
= 
$$
\sum_{i=1}^{n-1} (n - (i - 1))
$$
  
= 
$$
\sum_{i=1}^{n-1} n - \sum_{i=1}^{n-1} (i + 1)
$$
  
= 
$$
n * (n - 1) - \frac{n * (n - 1)}{2} + n - 1
$$
  
= 
$$
\frac{n * (n + 1)}{2} - 1
$$
 (7.4)

wodurch sich letztendlich die Kosten berechnen lassen mit

$$
T(n_4) = c_4 * (\frac{n * (n + 1)}{2} - 1)
$$
\n(7.5)

Die Anzahl der Aufrufe von  $c_4$  ist dann  $m_{c_4} = \frac{n*(n+1)}{2} - 1$ 

<span id="page-26-0"></span> $^8$  Endwert der Summe ist  $n$ , da die Schleifenbedingung ein mal mehr als der nachfolgende Block aufgerufen wird

Jeder Aufruf von  $c_5$  findet aufgrund des Abbruchs der Schleife<sup>[9](#page-27-2)</sup>  $t_i - 1$ -mal statt. Für die Gesamtzahl der Aufrufe  $m_{c_5}$  von  $c5$  muss deshalb  $n-1$  von  $m_{c_4}$  subtrahiert werden:

$$
m_{c5} = \left(\frac{n*(n+1)}{2} - 1\right) - (n-1) = \frac{n*(n-1)}{2} \tag{7.6}
$$

was der Anzahl der Aufrufe von Zeile 5 entspricht, und somit zu dem Wert von  $vergleiche\ führ<sup>10</sup>.$  $vergleiche\ führ<sup>10</sup>.$  $vergleiche\ führ<sup>10</sup>.$ 

#### <span id="page-27-0"></span>7.1.4 Aufgabenteil d)

Die Laufvariable i wird zur Laufzeit - bis auf das in jedem Iterationsschritt erfolgende Inkrement - nicht geändert, die innere Schleife ist stets abhängig von i. Des Weiteren bleiben die Schleifenbedingungen konstant.

Wie in Aufgabenteil c) gilt auch hier für die Anzahl der Vergleiche

$$
vergleiche = \frac{n*(n-1)}{2} \tag{7.7}
$$

woraus wiederum die Komplexitätstklasse  $O(n^2)$  folgt.

#### <span id="page-27-1"></span>7.1.5 Aufgabenteil e)

Unter einem stabilen Sortierverfahren versteht man Verfahren, bei denen die relative Reihenfolge gleicher Schlüsselelemente durch das Sortieren nicht verändert wird (vgl. [\[CL22,](#page-35-2) 210]).

Zu den stabilen Sortierverfahren gehören

- Bubble-Sort
- Insertion-Sort
- Merge-Sort

<span id="page-27-2"></span> $\sqrt{9}$  Überprüfung der Schleifenbedingung  $j < arr.length$ 

<span id="page-27-3"></span><sup>10</sup> entsprechend führt das Skript (Teil 2) auf Seite 160 die Anzahl an Vergleichen auf.

## <span id="page-28-0"></span>Hashing

### <span id="page-28-1"></span>8.1 Lösungsvorschlag

Die Schlüssel 4, 10, 3, 19 sollen nacheinander in eine Hashtabelle über die Hashfunktion

<span id="page-28-4"></span>
$$
h_0(k) = k \mod 7 \tag{8.1}
$$

eingefügt werden.

. . .

Zur Kollisionsbehandlung<sup>[1](#page-28-2)</sup> wird quadratisches Sondieren mit wechselndem Vorzeichen verwendet, wodurch die Sondierungsfolge<sup>[2](#page-28-3)</sup> für den Schlüssel  $k$  nach folgendem Muster berechnet wird:

 $h_1(k) = (h_0(k) + 1^2) \mod 7$  $h_2(k) = (h_0(k) - 2^2) \mod 7$  $h_3(k) = (h_0(k) + 3^2) \mod 7$  $h_4(k) = (h_0(k) - 4^2) \mod 7$  $h_5(k) = (h_0(k) + 5^2) \mod 7$ 

Die resultierende Speicherzellenbelegung ist in Tabelle [8.1](#page-29-0) angegeben.

<span id="page-28-2"></span> $^1$  auch: Kollisionsauflösung, vgl.[\[OW17b,](#page-35-9) Abschnitt 4.2 und 4.3]

<span id="page-28-3"></span><sup>2</sup> die Folge der zu betrachtenden Speicherplätze für einen Schlüssel k (vgl. [\[OW17b,](#page-35-9) 203])

<span id="page-29-0"></span>

| $ \mathbf{Schl} \mathbf{üssel}  h_i(k) $ |                               |   |                | Ergebnis Kollision Speicherzelle |
|------------------------------------------|-------------------------------|---|----------------|----------------------------------|
| 4                                        | $ h_0(4) = 4 \mod 7$          | 4 |                |                                  |
| 10                                       | $ h_0(10) = 10 \mod 7$        | 3 |                |                                  |
| 3                                        | $h_0(3) = 3 \mod 7$           | 3 | 3              |                                  |
|                                          | $ h_1(3) = (3 + 1^2) \mod 7 $ | 4 | $\overline{4}$ |                                  |
|                                          | $ h_2(3) = (3 - 2^2) \mod 7 $ | 6 |                | 6                                |
| 19                                       | $h_0(19) = 19 \mod 7$         | 5 |                | ۰,                               |

Tabelle 8.1: Speicherzellenbelegung für die Schlüsselfolge 4, 10, 3, 19 für die Hashfunktion [8.1](#page-28-4) und der angegebenen Kollisionsbehandlung. Es treten insgesamt 2 Kollisionen auf.

#### Entfernen

Bei dem Löschen eines Schlüssels  $k_d$  muss sichergestellt werden, dass die Hashadresse  $h(k_d)$  als entfernt markiert wird - ansonsten würden Schlüssel, die aufgrund einer vorherigen Kollision über eine Sondierungsfolge eine neue Hashadresse zugewiesen bekommen haben, nicht wiedergefunden werden<sup>[3](#page-29-1)</sup>.

Bei einer delete-Operation müssen für den zu löschenden Schlüssel die Speicherzellen anhand der Sondierungsfunktion berechnet werden. Sobald eine nicht-belegte Speicherzelle gefunden wird, war der zu löschende Schlüssel nicht in der Hashtabelle enthalten.

Für delete(4) werden unter Anwendung der Sondierungsfunktion folgende Speicherzellen besucht, in dieser Reihenfolge:

- 1. Speicherzelle: 4.
	- $\bullet$  Schlüssel 4 in Speicherzelle 4 enthalten  $\rightarrow$  als gelöscht markieren  $\rightarrow$   $D4$

Für delete(3) werden unter Anwendung der Sondierungsfunktion folgende Speicherzellen besucht, in dieser Reihenfolge:

1. Speicherzelle: 3.

 $\bullet$  Schlüssel 3 in Speicherzelle 3 enthalten  $\rightarrow$  nein  $\rightarrow$  weitersuchen

2. Speicherzelle: 4.

 $\bullet$  Schlüssel 3 in Speicherzelle 4 enthalten  $\rightarrow$  nein  $\rightarrow$  weitersuchen

3. Speicherzelle: 6.

 $\bullet$  Schlüssel 3 in Speicherzelle 6 enthalten  $\rightarrow$  ja, als gelöscht markieren  $\rightarrow$  D6

<span id="page-29-1"></span> $3$  vgl. Skript (Teil 2) S. 134, außerdem [\[OW17b,](#page-35-9) 203]

#### Suchen

member überprüft, ob ein Schlüssel in einer Hashtabelle enthalten ist.

Die Sondierungsfunktion berechnet hierbei nach der o.g. Vorgehensweise die zu durchsuchenden Speicherzellen 3, 4, 6, 5, 1.

Die Speicherzellen 4 und 6 waren als gelöscht markiert, die Speicherzellen 3 und 5 enthalten bereits Schlüssel, aber nicht den Schlüssel 17.

Die Speicherzelle 1 enthält keinen Schlüssel, aus diesem Grund ist die Suche nach dem Schlüssel 17 erfolglos.

## <span id="page-31-0"></span>Rekursion

### <span id="page-31-1"></span>9.1 Lösungsvorschlag

Der Methode recursion wird ein ganzzahliger Wert übergeben. Die Methode ruft sich dann 2-mal mit dem Übergabeparameter  $n-1$  selber auf. Der Rückgabewert der Methodenaufrufe wird addiert, die Summe zurückgegeben:

return recursion(n - 1) + recursion(n - 1);

Die Abbruchbedingung ist  $n \leq 0$  - in dem Fall liefert die Methode ohne weiteren rekursiven Aufruf den Wert 1 zurück.

Für die Rekursionsgleichung R ergibt sich demnach in Abhängigkeit des Eingabewertes  $n \text{ mit } n \in \mathbb{N}$ 

$$
R(n) = \begin{cases} 1 \; falls \; n = 0 \\ R(n-1) + R(n-1) \end{cases} \tag{9.1}
$$

Wie in Abbildung [9.1](#page-32-0) ersichtlich ist, verdoppeln sich die Anrufe für recursion mit jedem Rekursionsschritt.

Der initiale Aufruf recursion(n) ruft 2-mal recursion(n-1) auf. Danach wird für jeden dieser Aufrufe recursion(n-2) aufgerufen, also insg. 4 mal... bis die Abbruchbedingung  $n \leq 0$  erüllt ist.

Für die Anzahl m der Aufrufe von recursion ergibt sich somit

<span id="page-31-2"></span>
$$
m = 1 + 2 + 4 + \dots + 2^{n} = \sum_{i=0}^{n} 2^{i}
$$
 (9.2)

Für den Rekursionsbaum ist der Rückgabewert bei Erfüllung der Abbruchbedingung von Interesse, der den Hinweis zu dem Ergebnis in Abhängigkeit von n liefert. Die Anzahl der Blätter des Baumes entsprechen dem letzten Summanden der Glei-chung [9.2,](#page-31-2) mit  $i = n$  also  $2^n$ .

<span id="page-32-0"></span>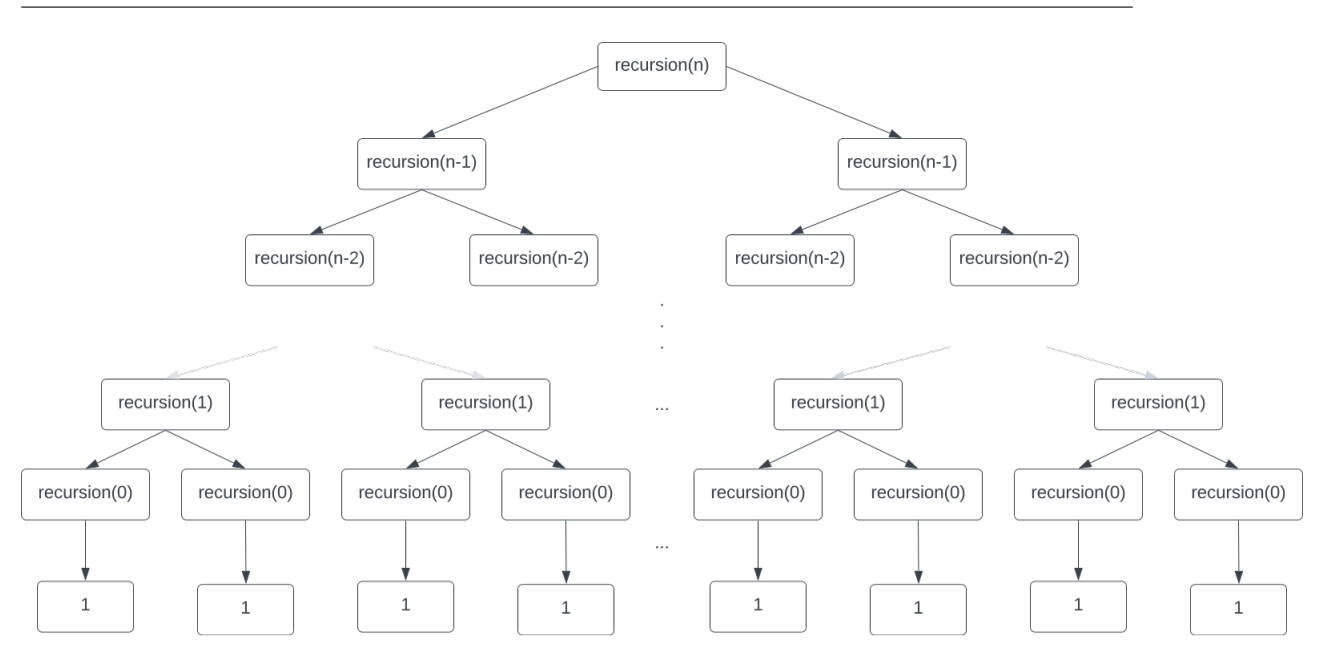

Abb. 9.1: Der Rekursionsbaum der Methode recursion (Quelle: eigene)

Da letztendlich deren Summe das Ergebnis der Methode recursion liefert, ist das gesuchte Ergebnis  $2^n$ .

Die Rekursionstiefe des Baumes entspricht n, wobei sich auf jeder Ebene die Anzahl der rekursiven Aufrufe verdoppelt<sup>[1](#page-32-1)</sup>.

Mit der Anzahl der Rekursionsaufrufe lässt sich auch auf die Komplexitätsklasse schliessen, die mit  $O(2^n)$  exponentiell ist.

<span id="page-32-1"></span><sup>1</sup> Anzahl gleichzeitig aktiver rekursiver Aufrufe; der erste Aufruf wird i.d.R. nicht dazugezählt und entspricht der "Wurzel" des Rekursionsbaums. Die Rekursionstiefe entspricht damit der Höhe des Baumes (vgl. Skript (Teil 2) S.34); bzgl. der Begrisbestimmung siehe hierzu auch [CK75].

## <span id="page-33-0"></span>O-Notation

## <span id="page-33-1"></span>10.1 Lösungsvorschlag

#### <span id="page-33-2"></span>10.1.1 Teil 1

Die Schleifen können wie folgt als verschachtelte Summe formuliert werden:

$$
\sum_{i=1}^{\lfloor \frac{n^2}{5} \rfloor} \sum_{j=1}^n 1 = \sum_{i=1}^{\lfloor \frac{n^2}{5} \rfloor} n
$$
  
=  $n * \lfloor \frac{n^2}{5} \rfloor$   
 $\approx \frac{1}{5} * n * n^2$  (10.1)

was zu  $O(n^3)$  führt (kubische Komplexität).

#### <span id="page-33-3"></span>10.1.2 Teil 2

Die Schleifen können wie folgt als verschachtelte Summe formuliert werden:

$$
\sum_{i=1}^{\lceil \frac{n}{2} \rceil} \sum_{j=1}^{\lfloor \log_2(n)+1 \rfloor} 1 = \sum_{i=1}^{\lceil \frac{n}{2} \rceil} (\lfloor \log_2(n) + 1 \rfloor)
$$
  
=  $\lceil \frac{n}{2} \rceil * \lfloor \log_2(n) + 1 \rfloor$   
 $\approx \frac{1}{2} * (n * \log_2(n) + 1)$  (10.2)

was zu  $O(n * log(n))$  führt (linearithmische Komplexität).

## <span id="page-33-4"></span>10.1.3 Teil 2

Die Schleifen können wie folgt als verschachtelte Summe formuliert werden:

$$
\sum_{i=1}^{n} \sum_{j=1}^{10} \sum_{k=1}^{j} 1 = \sum_{i=1}^{n} \sum_{j=1}^{10} j
$$

$$
= \sum_{i=1}^{n} \frac{10 * (10 + 1)}{2}
$$

$$
= n * 55
$$
(10.3)

was zu  $O(n)$  führt (lineare Komplexität).

### Literaturverzeichnis

- <span id="page-35-6"></span>[Blo18] Joshua Bloch. Effective Java. 3. Aufl. Addison-Wesley, 2018. ISBN: 978-0-13-468599-1.
- <span id="page-35-2"></span>[CL22] Thomas H Cormen und Charles E Leiserson. Introduction to Algorithms, fourth edition. en. London, England: MIT Press, Apr. 2022. isbn: 9780262046305.
- <span id="page-35-4"></span>[GD18a] Ralf Hartmut Güting und Stefan Dieker. Datentypen zur Darstellung von Mengen". In: Datenstrukturen und Algorithmen. Wiesbaden: Springer Fachmedien Wiesbaden, 2018, S. 109-167. ISBN: 978-3-658-04676-7. DOI: 10.1007/978-3-658-04676-7\_4. URL: [https://doi.org/10.1007/978-3-658-04676-7\\_4.](https://doi.org/10.1007/978-3-658-04676-7_4)
- <span id="page-35-8"></span>[GD18b] Ralf Hartmut Güting und Stefan Dieker. Einführung. In: Datenstrukturen und Algorithmen. Wiesbaden: Springer Fachmedien Wiesbaden, 2018, S. 1-38. ISBN: 978-3-658-04676-7. DOI: 10.1007/978-3-658-04676-7\_1. url: [https://doi.org/10.1007/](https://doi.org/10.1007/978-3-658-04676-7_1) [978-3-658-04676-7\\_1.](https://doi.org/10.1007/978-3-658-04676-7_1)
- <span id="page-35-1"></span>[GD18c] Ralf Hartmut Güting und Stefan Dieker. "Grundlegende Datentypen". In: Datenstrukturen und Algorithmen. Wiesbaden: Springer Fachmedien Wiesbaden, 2018, S. 63-107. ISBN: 978-3-658-04676-7. DOI: 10.1007/978-3-658-04676-7\_3. url: [https://doi.org/10.1007/](https://doi.org/10.1007/978-3-658-04676-7_3) [978-3-658-04676-7\\_3.](https://doi.org/10.1007/978-3-658-04676-7_3)
- <span id="page-35-5"></span>[GD18d] Ralf Hartmut Güting und Stefan Dieker. "Sortieralgorithmen". In: Datenstrukturen und Algorithmen. Wiesbaden: Springer Fachmedien Wiesbaden, 2018, S. 169-200. ISBN: 978-3-658-04676-7. DOI: 10.1007/978-3-658-04676-7\_5. url: [https://doi.org/10.1007/](https://doi.org/10.1007/978-3-658-04676-7_5) [978-3-658-04676-7\\_5.](https://doi.org/10.1007/978-3-658-04676-7_5)
- <span id="page-35-3"></span>[Knu97] Donald E. Knuth. The Art of Computer Programming, Volume 1 (3rd Ed.): Fundamental USA: Addison Wesley Longman Publishing Co., Inc., 1997. isbn: 0201896834.
- <span id="page-35-0"></span>[OW17a] Thomas Ottmann und Peter Widmayer. "Bäume". In: Algorithmen und Datenstrukturen. Berlin, Heidelberg: Springer Berlin Heidelberg, 2017, S. 259-402. ISBN: 978-3-662-55650-4. DOI: 10.1007/978-3-662-55650-4\_5. url: [https://doi.org/10.1007/](https://doi.org/10.1007/978-3-662-55650-4_5) [978-3-662-55650-4\\_5.](https://doi.org/10.1007/978-3-662-55650-4_5)
- <span id="page-35-9"></span>[OW17b] Thomas Ottmann und Peter Widmayer. "Hashverfahren". In: Algorithmen und Datenstrukturen. Berlin, Heidelberg: Springer Berlin Heidelberg, 2017, S. 191-258. ISBN: 978-3-662-55650-4. DOI: 10.1007/978-3-662-55650-4\_4. url: [https://doi.org/10.1007/](https://doi.org/10.1007/978-3-662-55650-4_4) [978-3-662-55650-4\\_4.](https://doi.org/10.1007/978-3-662-55650-4_4)
- <span id="page-35-7"></span>[OW17c] Thomas Ottmann und Peter Widmayer. "Sortieren". In: Algorithmen und Datenstrukturen. Berlin, Heidelberg: Springer Berlin Heidelberg, 2017, S. 79-165. ISBN: 978-3-662-55650-4. DOI: 10.1007/978-3-662-55650-4\_2. url: [https://doi.org/10.1007/](https://doi.org/10.1007/978-3-662-55650-4_2) [978-3-662-55650-4\\_2.](https://doi.org/10.1007/978-3-662-55650-4_2)

<span id="page-36-1"></span><span id="page-36-0"></span>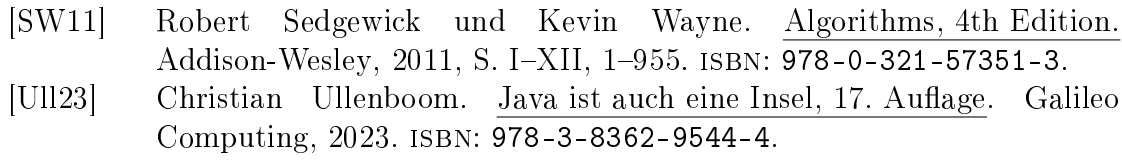